# Isolate Black White Crack License Key Free [32|64bit]

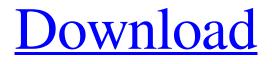

# Download

Isolate Black White Crack+ With Key Free Download Latest

Isolate Black White Crack [Updated-2022]

81e310abbf

### **Isolate Black White Torrent Download**

#### What's New in the?

Isolate Black White "BWS" is the slogan. Compatible with Paint.net 6.9 Version: 0.1 Size: 7KB Released: 2011-04-25 Supported languages: EN A bit hazy, but black and white ... :) Description: I like the old school look when working on old pictures. The one with really washed out colors, or just plain gray. So I created this little utility. It saves as a 1 file a layer from your image and makes a black and white copy of it. Just click "Save Selection" and drop the jpg file on the desktop. Then go back into your program (paint, photoshop, whatever) and load the jpg. The settings for the black and white are stored in the jpg. This is just for private use, sharing is prohibited. I take no responsibility for any damage this might cause to your hard disk. Installation: 1. unzip the package to the desktop. 2. start the program. Choose "import" and load the jpg file (it can be any jpg file, not just the one you used) Features: 1. A black and white copy of your selection is saved to the desktop, in 1 file. It's a jpg 2. It's compatible with Paint.net version 6.9 3. The same settings are used for the saved black and white layer as for your picture. If you don't like the settings, you can go back to the main screen, where you can change the settings and save the jpg file 4. There is no option to save as a new.jpg, because of Paint.net. 5. If you try to save the file as a.jpg file and your selection changes, you will have to drop the new.jpg back in the program. 6. There is no menu bar in the program 7. NO LICENSE is given, I own the source code. VFX controls for psd images Description: VFX Control Plug-in for Adobe Photoshop. Add VFX Effect and use it as filters, blurs, etc. with different options for layers in Photoshop. Quick and easy to use: just drag the VFX control to a canvas and use the menu to select any effect you like. Requires PS 5.0 and above. You can use another software, like GIMP or Paint Shop Pro for example, but it's a bit more complicated, while Photoshop controls are built in. Installation: 1. Unzip the archive and place the.psd (instructions here: and VFX\_controls.psd (

## System Requirements For Isolate Black White:

All operating systems should have the latest recommended updates for the applications they are using. Versions of applications used: Check the versions of the applications you are using here. Compatibility with filters and video effects: All filters, video effects and video clips are compatible with the current version of Adobe Premiere Pro CS6. Requirements for running in a restricted mode: Install the Fast Start option in Control Panel by right-clicking the Adobe Premiere Pro shortcut that you want to run in restricted mode.

#### Related links:

https://www.milieu-mag.com/wp-content/uploads/2022/06/Email\_Address\_Generator.pdf https://secretcs2020.com/wp-content/uploads/2022/06/Antiy\_Ghostbusters\_Advanced.pdf http://slovenija-lepa.si/wp-content/uploads/2022/06/Raster\_Font\_Editor.pdf https://www.skiplace.it/wp-content/uploads/2022/06/Easy\_Audio\_Extractor.pdf https://media1.ambisonic.se/2022/06/File\_Time\_Changer.pdf https://www.brendanroberts.xyz/wp-content/uploads/2022/06/anokcult.pdf https://sebastianarnezeder.com/wp-content/uploads/2022/06/gioirvy.pdf https://linuxhacks.in/wp-content/uploads/2022/06/SQLXTreme.pdf http://www.kiochi.com/wp-content/uploads/2022/06/Keepoint.pdf http://sturgeonlakedev.ca/wp-content/uploads/2022/06/Elgindy\_USB\_Protector.pdf